### THE 23<sup>rd</sup> INTERNATIONAL CONFERENCE OF HONG KONG SOCIETY FOR TRANSPORTATION STUDIES 8-10 December, 2018

Authors are invited to submit abstracts of 300 to 500 words to the EasyChair paper management system (https://easychair.org/conferences/?conf=hksts2018) by the deadline of 15th April, 2018. Authors will be notified of acceptance of abstracts and full papers will be invited by 31<sup>st</sup> May, 2018. Please note that submission of abstracts does not constitute registration for the Conference. All participants must register and pay the appropriate registration fees; for more information, please visit the Conference Website: http://www.hksts.org/conf.htm.

The following guide is intended to support authors during the submission process on the paper management system.

#### **Abstract Submission Instructions**

- Please go to the paper management system for HKSTS 2018: <a href="https://easychair.org/conferences/?conf=hksts2018">https://easychair.org/conferences/?conf=hksts2018</a>. If you already have an EasyChair account from other conferences, please go to Step 3 directly. Otherwise, please proceed to Step 2 for account setup.
- 2. Account Setup (only for those who do not have an EasyChair account):
  - 2.1. Click "create an account" to register an account.

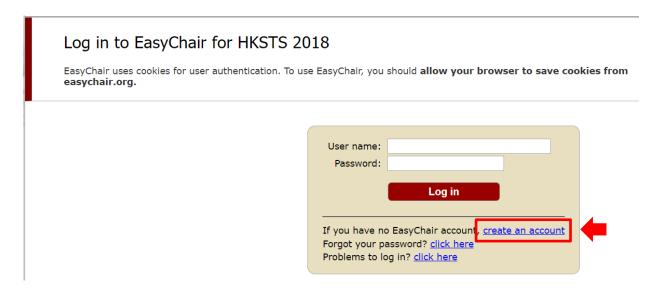

2.2. Click "I'm not a robot", and then click "Continue".

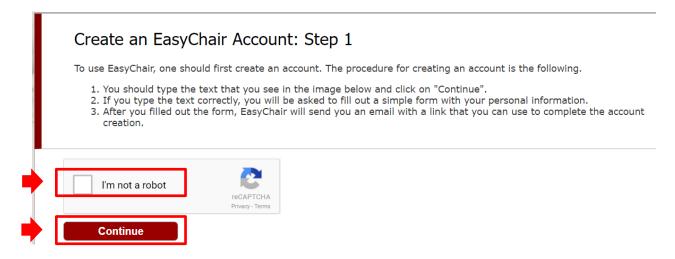

2.3. Fill in your name and email address. Then click "Continue".

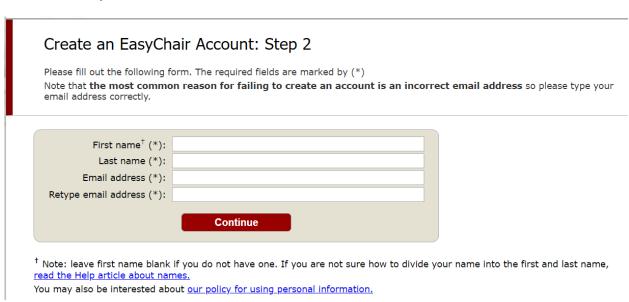

2.4. You will receive a confirmation email from EasyChair. Please click the provided link to proceed with the registration process.

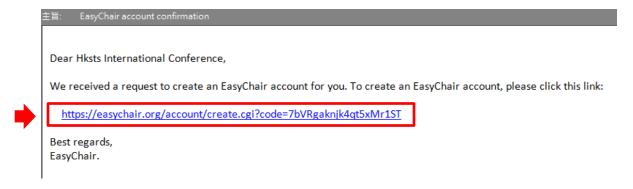

2.5. Fill in the required information to finish the registration process. Then click "Create my account". Please note that you should finish this step within 20 minutes. Otherwise, you will have to fill in this form again.

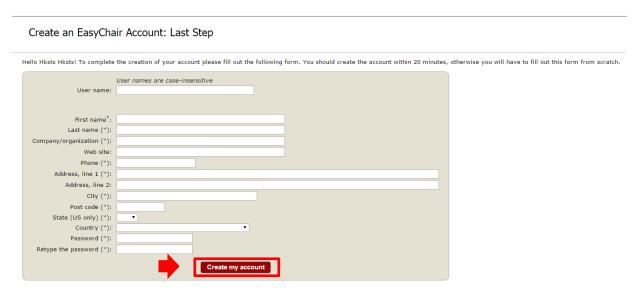

- 2.6. After your account is registered, you can log in the paper submission system for HKSTS 2018 (<a href="https://easychair.org/conferences/?conf=hksts2018">https://easychair.org/conferences/?conf=hksts2018</a>). Then follow Step 3 to submit your abstract.
- 3. Abstract Submission:
- 3.1. Log in with your username and password. Then click "Log in".

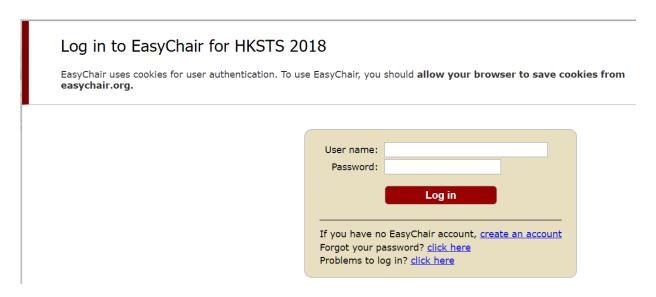

### 3.2. Click "author".

## HKSTS 2018 (THE 23RD INTERNATIONAL CONFERENCE OF HONG KONG SOCIETY FOR TRANSPORTATION STUDIES)

You can log in to HKSTS 2018 using only one role:

- author
- 3.3. Click "New Submission" to create a submission of your abstract.

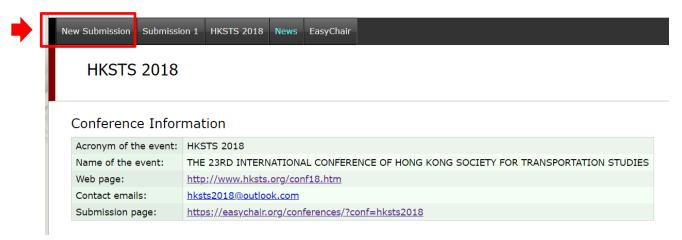

3.4. Fill in your correspondence address.

### Address for Correspondence

The information below will only be used for communication by post, if necessary.

| Address, line 1 (*): |             |
|----------------------|-------------|
| Address, line 2:     |             |
| City (*):            |             |
| Post code (*):       |             |
| State (US only) (*): | v           |
| Country (*):         | Hong Kong ▼ |

3.5. Fill in the information for all the authors of your paper. If there are more than three authors, click "Click here to add more authors" to add extra author forms. Please also indicate the corresponding author by checking the box of "corresponding author".

| First name <sup>†</sup> (*): |                                                |
|------------------------------|------------------------------------------------|
| Last name (*):               |                                                |
| Email (*):                   |                                                |
| Country (*):                 | ▼                                              |
| Organization (*):            |                                                |
| Web site:                    |                                                |
| Corresponding author:        |                                                |
|                              |                                                |
|                              | add yourself) (click here to add an associate) |
| First name <sup>†</sup> (*): |                                                |
| Last name (*):               |                                                |
| Email (*):                   |                                                |
| Country (*):                 |                                                |
| Organization (*):            |                                                |
| Web site:                    |                                                |
| Corresponding author:        |                                                |
|                              |                                                |
|                              | add yourself) (click here to add an associate) |
| First name <sup>†</sup> (*): |                                                |
| Last name (*):               |                                                |
| Email (*):                   |                                                |
| Country (*):                 | ▼                                              |
| Organization (*):            |                                                |
| Web site:                    |                                                |
| Corresponding author:        |                                                |

3.6. Please fill in the title and abstract of your paper. The number of words of the abstract should be between 300 and 500.

### Title and Abstract

The title and the abstract should be given as a plain text, they should not contain HTML elements.

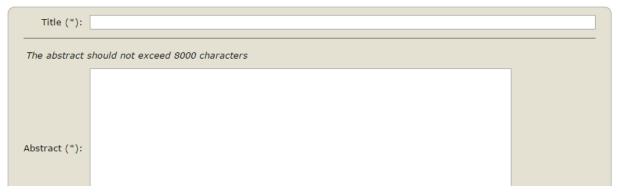

| 3.7.   | 3.7. Please type a list of at least three keywords, one per line, to characterize your subm |                                                                |                                         |             |  |  |
|--------|---------------------------------------------------------------------------------------------|----------------------------------------------------------------|-----------------------------------------|-------------|--|--|
|        | 71                                                                                          | Keywords                                                       | •                                       |             |  |  |
|        |                                                                                             | Type a list of keywords (also known as key phr                 | ases or key terms), <b>one per line</b> |             |  |  |
|        |                                                                                             | Keywords (*):                                                  |                                         |             |  |  |
| 3.8    | Please select                                                                               | the topic(s) (can be more than one)                            | relevant to your submission fro         | om the list |  |  |
| 5.0.   | 1 rease sereet                                                                              | the topic(s) (can be more than one)                            | , referant to your suchinssion in       | on the not. |  |  |
| Topics |                                                                                             |                                                                |                                         |             |  |  |
|        | Please sele                                                                                 | ect topics relevant to your submission from the follow         | owing list.                             |             |  |  |
|        |                                                                                             |                                                                |                                         | 1           |  |  |
|        | Conne                                                                                       | cted and Autonomous Vehicles                                   |                                         |             |  |  |
|        | CAV                                                                                         | and safety                                                     | Autonomous vehicles and regulation      |             |  |  |
|        | Ada <sub>l</sub>                                                                            | ptive cruise control and eco-driving                           | Cloud-based traffic management          |             |  |  |
|        |                                                                                             | communication and transport                                    |                                         |             |  |  |
|        |                                                                                             | portation Big Data and Analytics                               |                                         |             |  |  |
|        |                                                                                             | data and smart cities                                          | ☐ Big data and traffic monitoring       |             |  |  |
|        | _                                                                                           | data and urban planning                                        | ☐ Big data and logistics                |             |  |  |
|        |                                                                                             | c Vehicles                                                     |                                         |             |  |  |
|        |                                                                                             | astructure planning of EVs                                     | EVs and the environment                 |             |  |  |
|        |                                                                                             | nomics and policies of EVs                                     |                                         |             |  |  |
|        |                                                                                             | ics and Supply Chain Management                                | Facility location and supply shain      |             |  |  |
|        |                                                                                             | ply chain management                                           | Facility location and supply chain      |             |  |  |
|        | _                                                                                           | stics and operations management portation, Society, and People |                                         |             |  |  |
|        |                                                                                             | sportation, society, and People                                | Emergency planning                      |             |  |  |
|        |                                                                                             | ity issues in transportation                                   | ☐ Transportation and health             |             |  |  |
|        |                                                                                             | estrian traffic                                                | — Hansportation and Health              |             |  |  |
|        |                                                                                             | portation, Land Use and Built Environment                      |                                         |             |  |  |
|        |                                                                                             | sportation policy                                              | ☐ Transit-oriented development          |             |  |  |
|        |                                                                                             | grated land use and transport modelling                        | analisic oriented development           |             |  |  |
|        |                                                                                             | nal and International Transportation                           |                                         |             |  |  |
|        |                                                                                             | tion Economics and Management                                  | Cross-boundary transportation           |             |  |  |
|        |                                                                                             | i-modal transportation under One Belt One Road                 | Maritime transportation                 |             |  |  |
|        |                                                                                             | en shipping                                                    | Port competition and cooperation        |             |  |  |
|        |                                                                                             | t Management and Operations                                    |                                         |             |  |  |
|        | Publ                                                                                        | lic transportation                                             | ☐ Taxi services                         |             |  |  |
|        | Sche                                                                                        | eduling and timetabling                                        | Railway planning and operations         |             |  |  |
|        | Transp                                                                                      | oortation Modeling and Surveys                                 |                                         |             |  |  |
|        | ☐ Trav                                                                                      | el behavior modeling                                           | Activity-based analysis                 |             |  |  |
|        | ☐ Traff                                                                                     | fic management and control                                     | ☐ Traffic flow theories                 |             |  |  |
|        | ☐ Tran                                                                                      | sportation and traffic surveys                                 |                                         |             |  |  |
|        | Transp                                                                                      | oort Networks                                                  |                                         |             |  |  |
|        | ☐ Frei                                                                                      | ght transportation networks                                    | ☐ Transit networks                      |             |  |  |
|        | □ Netv                                                                                      | work reliability and vulnerability                             |                                         |             |  |  |
|        | Transp                                                                                      | oortation Infrastructure                                       |                                         |             |  |  |
|        | ☐ Infra                                                                                     | astructure financing                                           | Project evaluation                      |             |  |  |

Highway pavement engineering

3.9. Please indicate the type of submission of your paper in "Other Information and Uploads". There are two types of paper submissions: "Oral" if you wish to present your paper in oral session; and "Poster" if you wish to present your paper in poster sessions.

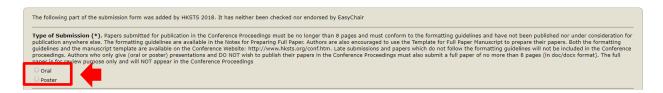

3.10. The full paper submission is not needed at this stage. Please do NOT click it.

Full Paper. (Note: Uploading a full paper is NOT required in the Abstract Submission stage.)
Authors who consider their papers for publication in the Conference Proceedings must submit a full paper, which conforms to the formatting guidelines and has not been published before or is not under consideration for publication anywhere else. Authors who do NOT wish to publish their papers in the Conference Proceedings must also submit a full paper (in doc format). The full paper is for review purpose only and will NOT appear in the Conference Proceedings.

Choose File

No file chosen

3.11. After a final check, if all the required information is correct, click "Submit" to finish the abstract submission procedure.

# Ready? If you filled out the form, press the 'Submit' button below. Submit

3.12. You will see "The submission has been saved" if your abstract is successfully submitted to the system. Your abstract will be given a submission ID (Submission 1 in this example). You will be able to view your submission information by clicking "Submission 1" on the horizontal panel.

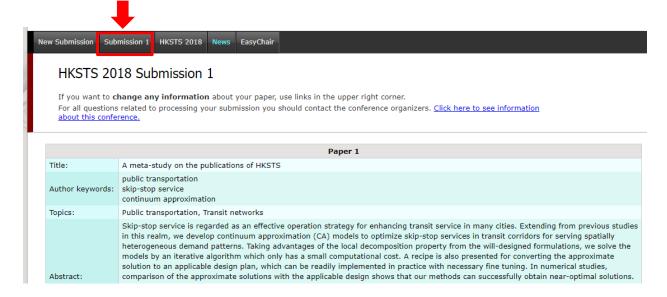

3.13. On the right-hand side of your submission information page, you can update your abstract with the three options "Update information", "Update authors" and "Withdraw".

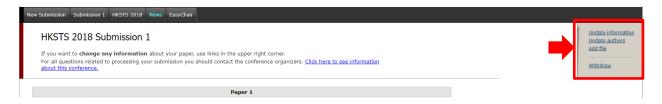

If there is any enquiry, please contact: Secretary of the 23<sup>rd</sup> HKSTS International Conference

E-mail: hksts2018@outlook.com; hksts2018@gmail.com